**Eötvös Loránd Tudományegyetem Informatikai Kar**

**Webes alkalmazások fejlesztése**

**9. előadás**

**Webszolgáltatások felhasználása (ASP.NET WebAPI)**

> **© 2016 Giachetta Roberto groberto@inf.elte.hu http://people.inf.elte.hu/groberto**

### **A webszolgáltatás**

- A webszolgáltatások lehetővé teszik az alkalmazások közötti platformfüggetlen adatcserét
	- a legelterjedtebb modell a *REST* (*Representational State Transfer*), amely HTTP protokoll segítségével biztosítja a kommunikációt
	- a szolgáltató megvalósítható *ASP.NET WebAPI* alapon, a kliens tetszőleges alkalmazás lehet
	- a műveletek nem csak primitív típusokat, de összetett, *adatátviteli objektum*okat (*Data Transfer Object*, *DTO*) is közölhetnek
	- az objektumelvű adatok továbbítására legelterjedtebb a *JSON* (*Javascript Object Notation*) formátum

### **Webszolgáltatások felhasználása A kliens**

- Az ASP.NET alapú webszolgáltatásokhoz fogyasztóként az *ASP.NET WebAPI Client* csomag segítségével férhetünk hozzá
- A **HttpClient** típus biztosítja a kapcsolatot HTTP alapú szolgáltatásokhoz
	- mivel a hálózati kommunikáció időigényes, aszinkron függvények segítségével biztosítja a HTTP utasítások futtatását (**GetAsync**, **PutAsync**, …)
	- az utasítások eredménye tartalmazza a választ (**HttpResponseMessage**)
	- amennyiben a művelet sikeres (**IsSuccessStatusCode**), akkor feldolgozhatjuk a tartalmat (**Content**)

### **Webszolgáltatások felhasználása A kliens**

```
\bullet Pl.:
  using (HttpClient client = new HttpClient())
     // kliens példányosítása
  {
     HttpResponseMessage response = 
        await client.GetAsync("http://…");
        // kérés aszinkron végrehajtása
     if (response.IsSuccessStatusCode)
     {
        HttpContent content = response.Content;
        … // tartalom feldolgozása
     }
  } // kliens megsemmisítése
```
### **A kliens adatkezelése**

- A tartalom kezelése objektumorientált módon történik, az adattovábbítás formátumát a rendszer kezeli (ahogy az szolgáltató esetén is)
	- az adatátviteli objektum átalakításának (*szérializáció*) és visszaalításának (*deszérializáció*) módja a HTTP fejlécinformációk szerint történik

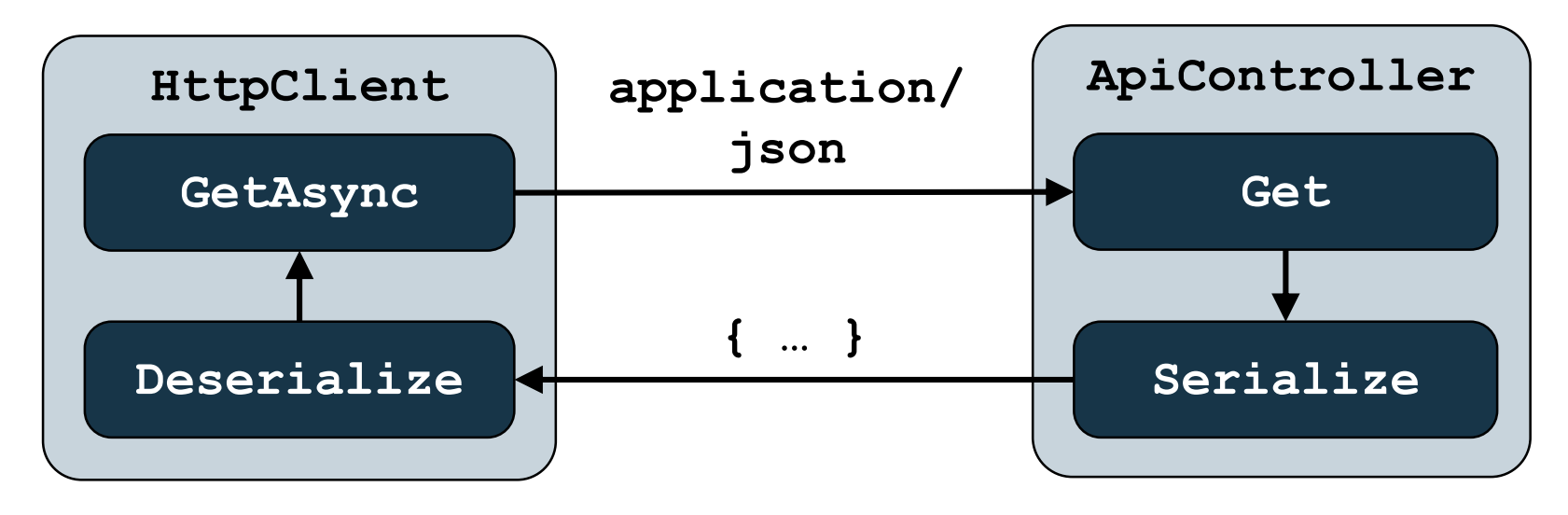

#### **ELTE IK, Webes alkalmazások fejlesztése 9:5**

### **A kliens adatkezelése**

- ehhez szükséges, hogy az adatátviteli objektum típusa a kliens és szerver oldalon is megegyezzen (pl. egyazon osztálykönyvtárból vannak meghivatkozva)
- olvasás esetén csak az adat típusát kell megadnunk, pl.: **if (response.IsSuccessStatusCode) { Product myProduct = await response.Content.ReadAsAsync<Product>(); … // tartalom feldolgozása }**
- ugyanakkor lehetőségünk van a tartalmat szöveges (**ReadAsStringAsync**), vagy bináris formátumban (**ReadAsByteArrayAsync**), illetve adatfolyamként (**ReadAsStreamAsync**) kezelni

### **A kliens adatkezelése**

- a szérializációt végző típus (**MediaTypeFormatter**) specializálható, így egyedi üzenetformátumok is kialakíthatóak
- amennyiben tartalmat is küldünk (pl. **POST**, **DELETE**),
	- megadhatjuk annak formátumát, pl.: **client.PostAsync("http://…", product, new JsonMediaTypeFormatter()); // az adatot JSON formátumra szérializálja**
	- megadhatjuk annak formátumát, pl.: vagy közvetlenül a megfelelő formátumú adatküldést is hívhatjuk, pl.: **client.PostAsJsonAsync("http://…", product); // az adatot JSON formátumra szérializálja**

### **A kliens konfigurációja**

- A kliensben konfigurálható
	- a címek előtagja (**BaseAddress**),
	- a kommunikáció időkorlátja (**Timeout**),
	- az elküldött üzenetek fejlécének tulajdonságai (**DefaultRequestHeaders**), és azon belül
	- a tartalom formátuma (**DefaultRequestHeaders.Accept**), pl.:

**client.DefaultRequestHeaders.Accept.Clear();**

**client.DefaultRequestHeaders.Accept.Add(**

**new MediaTypeWithQualityHeaderValue(**

**"application/json"));**

**// a kliens csak a JSON formátumot fogadja el**

### **Alapvető adatkezelési műveletek**

- A szolgáltatás sok esetben alapvető adatkezelési műveleteket biztosít, ezek a *CRUD* műveletek
	- létrehozás (*Create*), olvasás (*Read*), módosítás (*Update*), törlés (*Delete*)
	- a műveleteknek adott a HTTP megfelelője (létrehozás: **POST**, olvasás: **GET**, módosítás: **PUT**, törlés: **DELETE**)
		- a válasz kódja létrehozás esetén **CREATED** (201), többi művelet esetén **OK** (200), vagy **NO CONTENT** (204)
		- amennyiben a művelet nem azonnal hajtódik végre, **ACCEPTED** (202) állapotot jelezhetünk
	- egy RESTful szolgáltatásban a műveleteknek ehhez a sémához kell alkalmazkodnia

### **Kliens oldali adatkezelés**

- A kliens oldali adatkezelést kétféleképpen valósíthatjuk meg:
	- *szinkron módon*: a kliens és a szerver állapota mindig megegyezik
	- *aszinkron módon*: a kliens és a szerver állapota eltér, és manuálisan szinkronizálható (mentés, betöltés, frissítés)
- Az aszinkron adatkezelés előnyös, ha a változtatásainkat nem egyenként, hanem csoportosan szeretnénk elmenteni
	- ehhez kliens oldalon követnünk kell a változásokat *állapotjelző*kkel (*flag*), és megjelölnünk, milyen változtatásokat történtek az adatokon (új, módosított, törölt)

*Feladat:* Valósítsuk meg az utazási ügynökség épületeit karbantartó asztali alkalmazást.

- a kliens egy WPF alkalmazás lesz (**TravelAgency.Admin**), amely egy WebAPI szolgáltatáshoz (**TravelAgency.Service**) fog csatlakozni
- a kliens alkalmazást MVVM architektúrában készítjük el, ahol a perzisztencia (**TravelAgencyServicePersistence**) biztosítja a hálózati kommunikációt
- az adatátvitelhez külön típust hozunk létre (**BuiltingDTO**), és egy külön osztálykönyvtárba helyezzük el (**TravelAgency.Data**), amely megosztásra kerül mindkét projekt számára

*Tervezés (architektúra):*

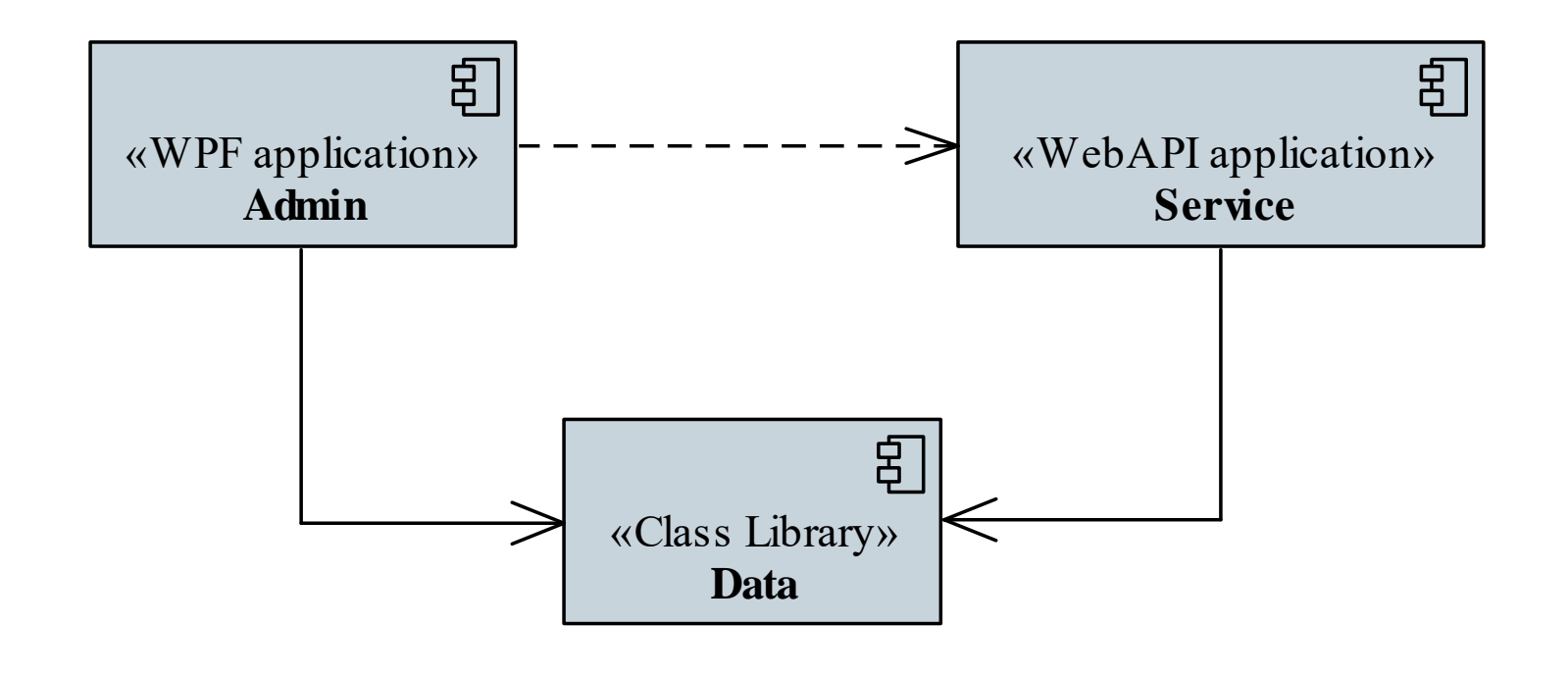

### *Tervezés (szolgáltatás):*

- a szolgáltatásban egy vezérlő (**BuildingsController**) biztosítja a CRUD műveleteket
	- hozzáadásnál visszaküldjük a hozzáadott épületet
	- módosításnál és törlésnél ellenőrizzük a kapott azonosítót

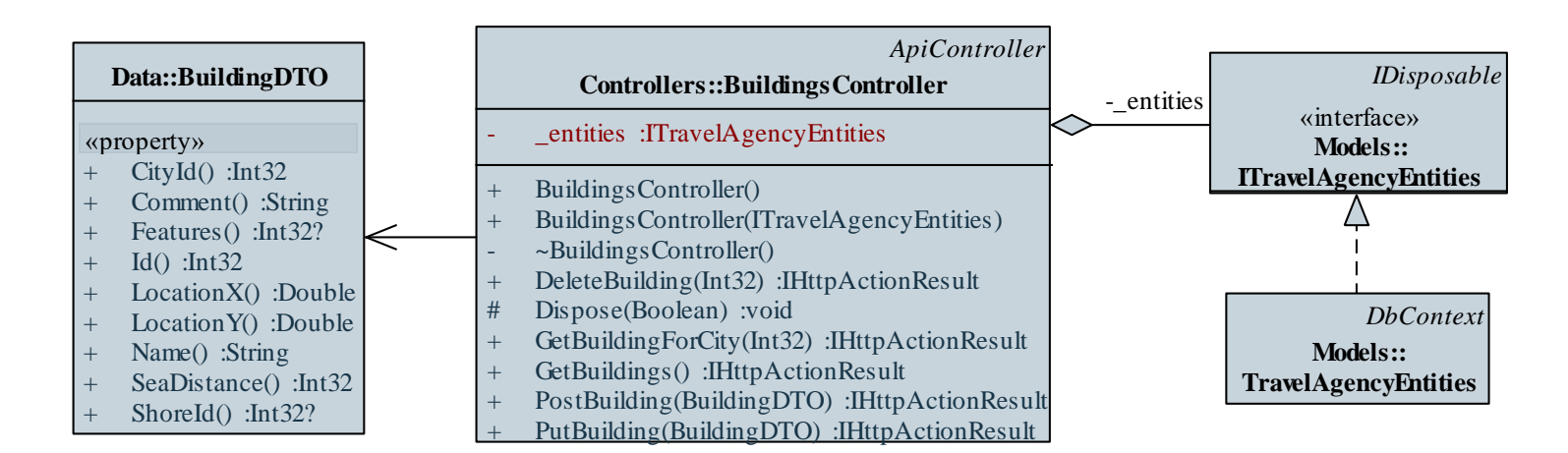

#### **ELTE IK, Webes alkalmazások fejlesztése 9:13**

### *Tervezés (kliens):*

- a kliens aszinkron adatkezelést biztosít, a modell (**ITravelAgencyModel**) felügyeli a kliensbeli állapotot állapotjelzőkkel (**DataFlag**), ez alapján tudjuk mentéskor a megfelelő műveletet elvégezni
- a perzisztencia (**ITravelAgencyPersistence**) feladata az adatok betöltése, mentése és konvertálása aszinkron műveletekkel
- az új épületeknek létrehozunk egy ideiglenes azonosítót (a megkülönböztetés végett), amely helyett a szerver visszaad egy végleges azonosítót

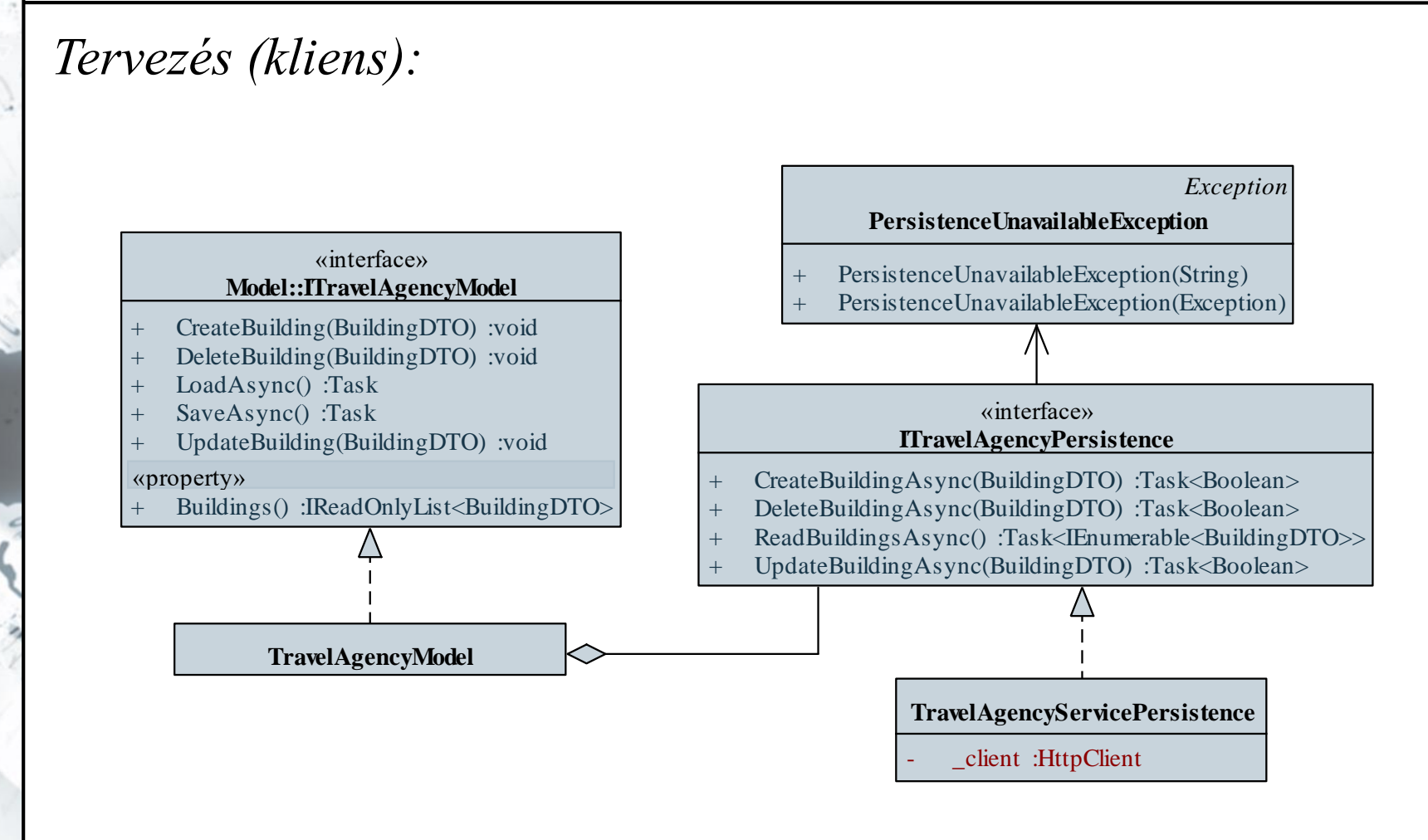

**ELTE IK, Webes alkalmazások fejlesztése 9:15**

```
Megvalósítás (TravelAgencyModel.cs):
  public async Task SaveAsync() {
```

```
…
// az állapotjelzőnek megfelelő műveletet
// végezzük el
switch (_buildingFlags[building])
{
   case DataFlag.Create:
      result = await _persistence
                 .CreateBuildingAsync(building);
      break;
   case DataFlag.Delete:
      …
```
**}**

**…**

**…**

**}**

*Megvalósítás (***TravelAgencyPersistence.cs***):* **public async Task<Boolean> CreateBuildingAsync(…){**

```
HttpResponseMessage response = await
   _client.PostAsJsonAsync("api/buildings/",
                           building); 
   // az értékeket azonnal JSON formátumra
   // alakítjuk
building.Id = (await response.Content
   .ReadAsAsync<BuildingDTO>()).Id; 
   // a válaszüzenetben megkapjuk a végleges
   // azonosítót
```
- Az adatkötés során lehetőségünk van átalakítani (konvertálni) az adatot a megjelenítés és a kötött tartalom között
	- vannak alapértelmezett átalakítások (pl. szöveg/szám)
	- alkalmazhatunk egyedi konverziót (az **IValueConverter** interfész megvalósításával)

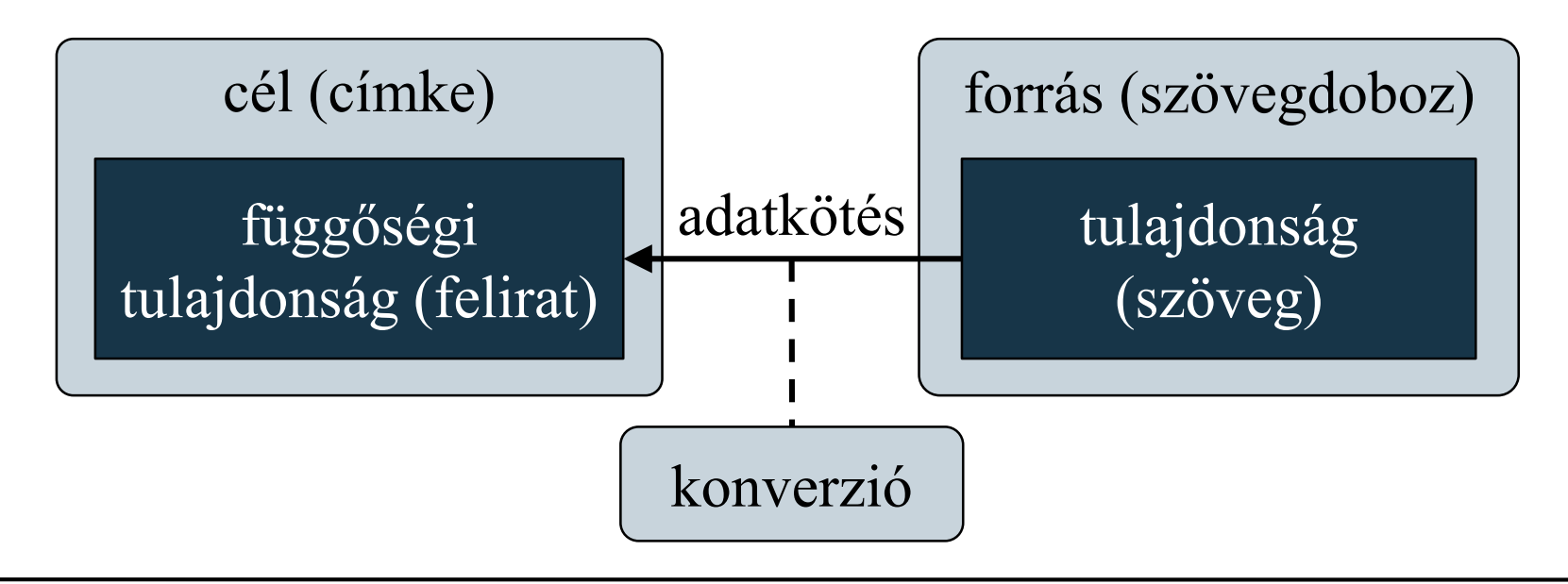

#### **ELTE IK, Webes alkalmazások fejlesztése 9:18**

- Az **IValueConverter** interfész biztosítja a **Convert** és **ConvertBack** műveleteket, amelyek elvégzik a transzformációt
	- az átalakítás paraméterezhető (**ConverterParameter**)
	- figyelembe veszi a nyelvi környezetet (**ConverterCulture**)

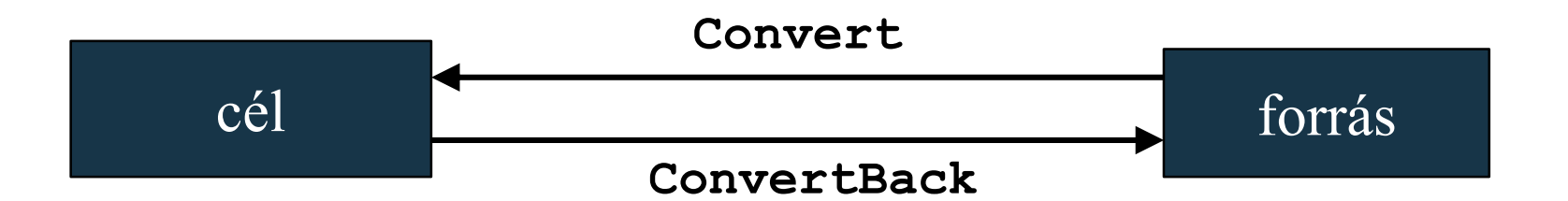

• A konverziót a kötésnél adjuk meg, általában erőforrásból betöltve: **{Binding Path=…, Converter=…,**

**ConverterParameter=…, ConverterCulture=…}**

```
• Pl.:
class StringToIntConverter : IValueConverter
   // egyszerű szám-szöveg átalakító
{
   public object Convert(object value, …){
       return value.ToString();
   } // átalakítás szöveggé
   public object ConvertBack(object value, …){
      return Convert.ToInt32(value);
    }
   // átalakítás számmá
```
**}**

```
\bullet Pl.:
  <Window … xmlns:local="clr-namespace:MyApp">
     <Window.Resources>
        <local:StringToIntConverter
           x:Key="converter" /> 
        <!– az átalakító, mint erőforrás -->
     </Window.Resources>
     …
     <TextBox Text="{Binding Path=…, 
        Converter={StaticResource converter}
        }" />
     <!-- szövegdoboz, amely az adatkötéshez
          felhasználja az átalakítót -->
     …
```
#### **Adatkonverzió hibakezelése**

- Az átalakítás során hiba léphet fel (pl. a megadott szöveg nem konvertálható számmá), amelyet megfelelően kell kezelnünk
	- a konvertáláskor nem keletkezhet kivétel
	- amennyiben a cél értékét nem tudjuk létrehozni (a **Convert** műveletben), akkor jelezzük, hogy nem kell végrehajtani a kötést (**Binding.DoNothing**)
	- amennyiben a forrás tulajdonságot nem tudjuk beállítani (a **ConvertBack** műveletben), akkor visszaadjuk a beállítatlan függőségi értéket (**DependencyProperty.UnsetValue**)
	- a beállítási hiba azonnal jelentkezik a felületen is (alapértelmezetten piros keretben)

### **Webszolgáltatások felhasználása Adatkonverzió hibakezelése**

```
• Pl.:
class StringToIntConverter : IValueConverter
   // egyszerű szám-szöveg átalakító
{
   …
   public object ConvertBack(object value, …){
      try {
         return Convert.ToInt32(value);
      } catch { // elfogjuk a kivételt
         return DependencyProperty.UnsetValue;
      } // jelezzük a sikertelen beállítást
   } // átalakítás számmá
}
```
### **Ellenőrzések adatkonverzióval**

- A hibakezeléssel egybekötött átalakító használható ellenőrzések végrehajtására is
	- nem is szükséges konvertálnia a tartalmat, csupán ellenőrzi az adat meglétét, formátumát

```
• Pl.:
class EmailCheckConverter : IValueConverter
   // e-mail formátum ellenőrző átalakító
{
   public object Convert (object value, …){
      return value;
   } // nem végzünk semmilyen átalakítást
```
#### **Ellenőrzések adatkonverzióval**

```
public object ConvertBack(object value, …){
   if (value == null || 
       !Regex.IsMatch(value.ToString(), 
            @"^([0-9a-zA-Z]([-.\w]*[0-9a-zA-
              Z])*@([0-9a-zA-Z][-\w]*[0-9a-zA-
              Z]\.)+[a-zA-Z]{2,9})$")){
      // ha nem egyezik az e-mail formátum 
      // reguláris kifejezésével
      return DependecyObject.UnsetValue;
      // akkor jelezzük a hibát
   }
   return value; 
   // különben nem csinálunk semmit
}
```
**}**

### **Többszörös kötés és konverzió**

- Lehetőségünk van egy függőségi tulajdonságra több tulajdonságot is kötni (**MultiBinding**)
	- több egyszerű kötés (**Binding**) gyűjteménye
	- csak megfelelő konverzióval (**IMultiValueConverter**) jeleníthetőek meg az adatok
		- tömbként fogadja (a kötés sorrendjében) az adatokat, és ugyanebben a sorrendben kell visszaadnia

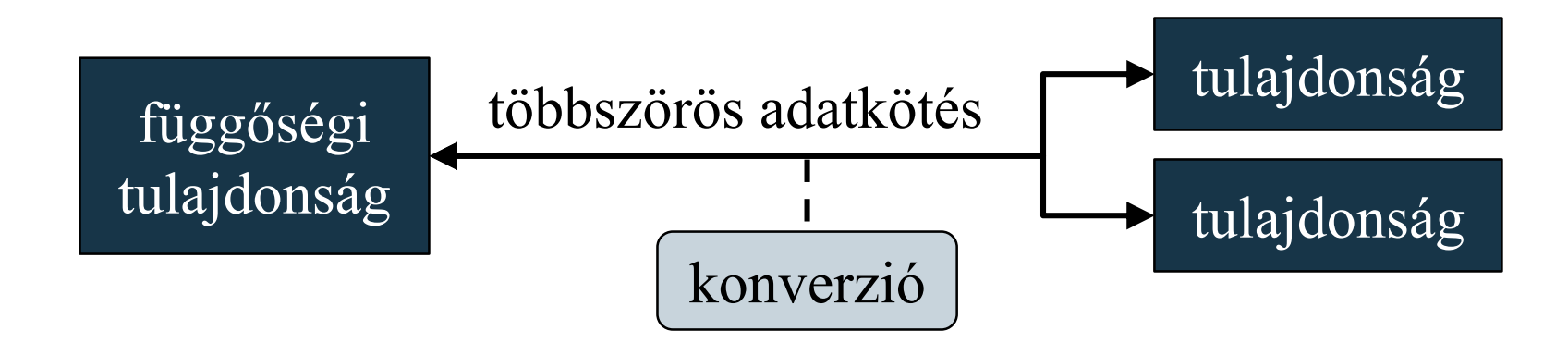

**ELTE IK, Eseményvezérelt alkalmazások fejlesztése II 9:26**

#### **Többszörös kötés és konverzió**

 $\bullet$  Pl.: **<TextBlock> <TextBlock.Text> <!-- szöveg összetett megadása --> <MultiBinding Converter="…"> <!-- többszörös kötés átalakítóval --> <Binding Path="…" /> <Binding Path="…" /> <!-- tetszőleges sok kötést adunk meg --> </MultiBinding> </TextBlock.Text> </TextBlock>**

### **Webszolgáltatások felhasználása Többszörös kötés és konverzió**

• Pl.:

```
class MyMultiConverter : IMultiValueConverter {
  public object Convert(object[] values, …){
      // egy tömbben kapjuk meg az értékeket, a
      // megadott kötések sorrendjében
      …
   }
  public object[] ConvertBack(object value, …){
      // egy tömbben szolgáltatjuk vissza az
      // eredményt, ismét a megadott sorrendben
      …
   }
}
```
*Feladat:* Valósítsuk meg az utazási ügynökség épületeit karbantartó asztali alkalmazást.

- a jobb megjelenítés érdekében használjunk adatkonverziót a kliens oldalán, szükség lesz:
	- a tengerpart távolság átalakítására (**SeaDistanceConverter**)
	- a tengerpart típus átalakítására (**ShorteTypeConverter**)
	- a jellemzők átalakítására (**FeatureConverter**, **FeatureDisplayConverter**)
- módosítjuk az adatátviteli típust (**BuildingDTO**) is, hogy az kifejezőbb legyen a megjelenítés számára, és felveszünk két további segédtípust (**CityDTO**, **FeatureDTO**)

### *Tervezés (adatátvitel):*

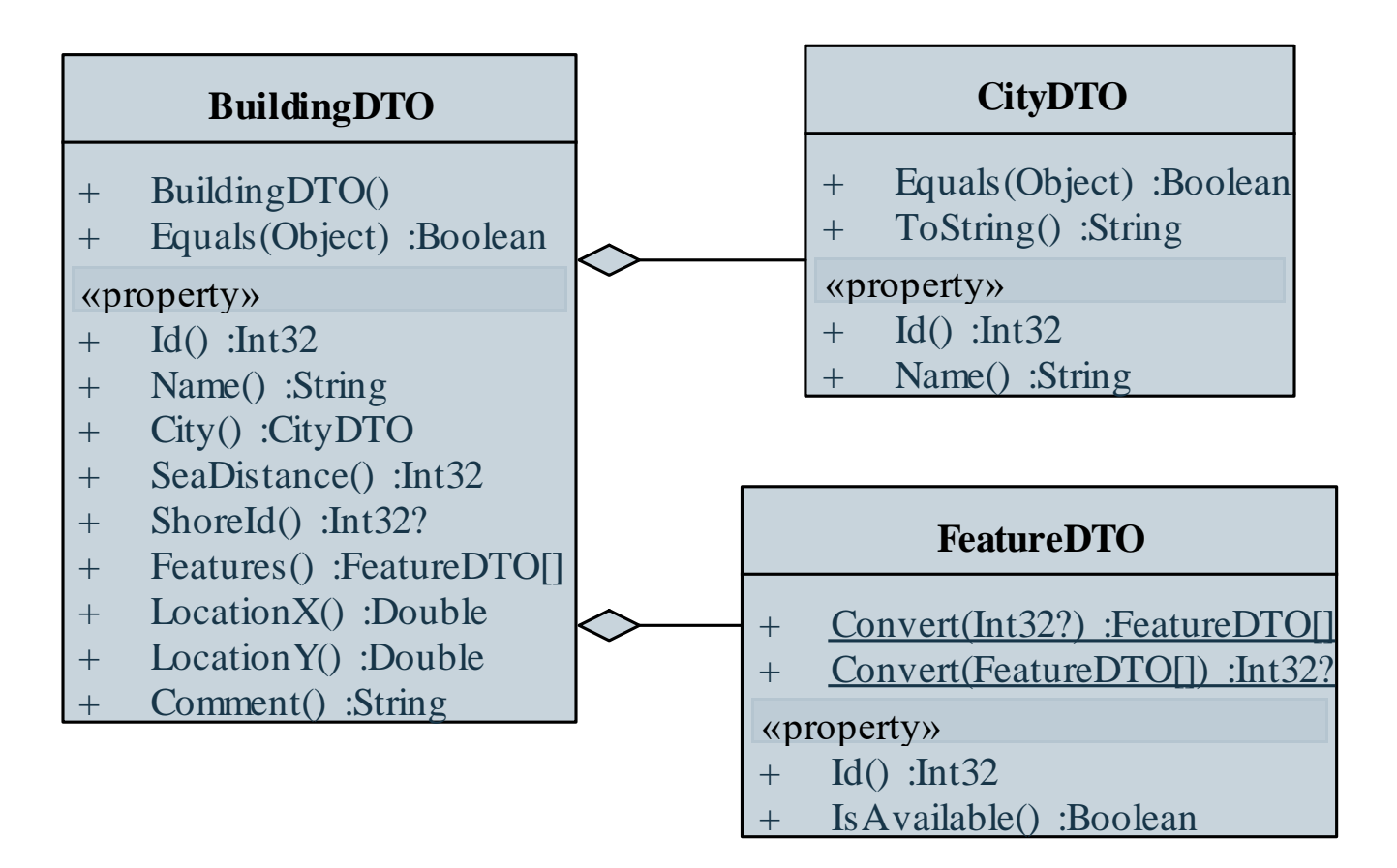

### *Tervezés (kliens):*

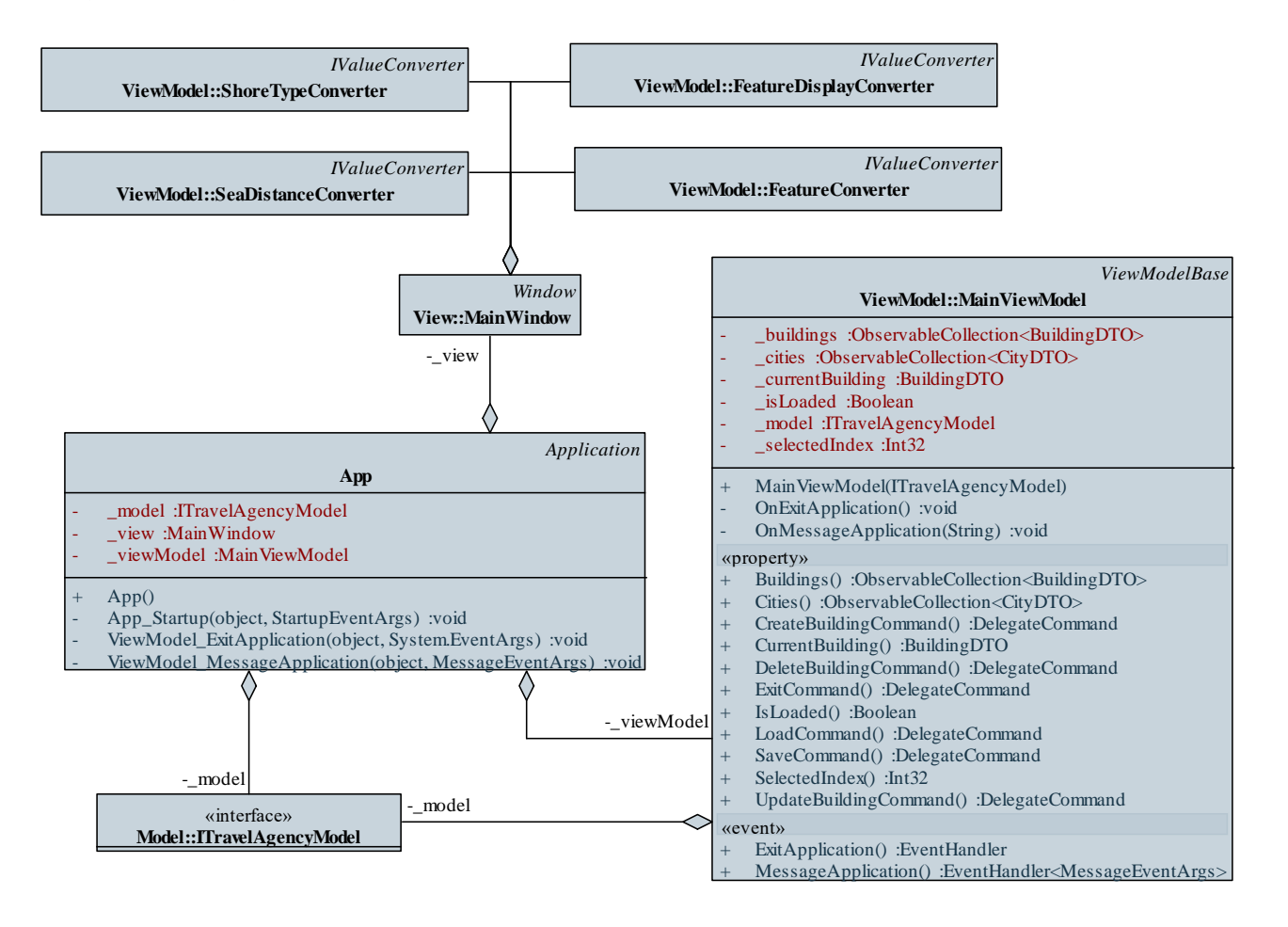

#### **ELTE IK, Webes alkalmazások fejlesztése 9:31**

*Megvalósítás (***ShoreTypeConverter.cs***):* **public Object Convert(Object value, …) { … // ellenőrizzük az értéket … // ellenőrizzük a paramétert List<String> shoreNames =** 

> **(parameter as IEnumerable<String>).ToList(); Int32 index = (Int32)value;**

**if (index < 0 || index >= shoreNames.Count) return Binding.DoNothing;**

**return shoreNames[index];**

**}**

```
Megvalósítás (MainWindow.xaml):
```
**…**

**…**

```
<x:Array … x:Key="shoreTypeArray">
   <system:String>homokos</system:String>…
</x:Array>
<viewModel:ShoreTypeConverter
    x:Key="shoreTypeConverter" />
…
<DataGridTextColumn Header="Tengerpart" 
   Binding="{Binding ShoreId, 
   Converter={StaticResource shoreTypeConverter}, 
   ConverterParameter={StaticResource
      shoreTypeArray}}" />
```
### **Adatok titkosítása memóriában**

- A teljes biztonsághoz a memóriában lévő kényes tartalmat is titkosítani kell, mivel az is potenciális támadási felület
	- lehetőség szerint csak a feldolgozás időtartamára szerepeljen titkosítatlan információ a memóriában, egyébként kódolva tároljuk
- Szövegek titkosított kezelésére szolgál a **SecureString** típus, amely alapvetően titkosítva tárolja a jelszót, és csak lekéréskor (**ToString**) dekódolja
	- a grafikus felületen a jelszavak titkosított bekérését a **PasswordBox** biztosítja, a **Password** tulajdonság feloldja a titkosítást (amely nem függőségi tulajdonság, így nem köthető)

### **Webszolgáltatások felhasználása Adatok titkosítása memóriában**

```
• Pl.:
<Button Content="Bejelentkezés" 
         Command="{Binding LoginCommand}" 
         CommandParameter="{Binding
                ElementName=passwordBox}" …/>
   <!-- magát a jelszóbekérőt adjuk át -->
…
LoginCommand = new DelegateCommand(param =>
{
    _model.Login(UserName, 
                 (param as PasswordBox).Password);
   // kiolvassuk a titkosított jelszót
    …
```
**}**

#### **Adatok betöltése az adatbázisba**

- A szolgáltatás adatbázis struktúrája és adatait létrehozhatónak kód segítségével (*Entity Framework Code First*)
	- adatok betöltéséhez engedélyeznünk kell adatmigrációt a NuGet csomagkezelő konzolban (**enable-migrations**), ezzel automatikusan létrejön egy betöltő függvény (**Configuration.Seed**), amely a paraméterben megadott adatbázisba (**context**) feltölti az adatokat
	- az ASP.NET Identity (EF) adatbázis is kód alapú, így a felhasználók és csoportok létrehozhatóak ezzel a módszerrel
		- mivel a migrációs eszköz osztályokra keres, mindenképpen szükséges az **IdentityContext** származtatása

### **Webszolgáltatások felhasználása Adatok betöltése az adatbázisba**

```
• Pl.:
internal sealed class Configuration : … {
   protected override
      void Seed(MyDbContext context) 
    {
       // adatbázis feltöltése adatokkal
       context.Customer.Add(new Customer
       {
          Name = "John Doe" … 
       });
       …
      context.SaveChanges();
}
```
*Feladat:* Valósítsuk meg az utazási ügynökség épületeit karbantartó asztali alkalmazást.

- adjunk lehetőséget képek megtekintésére, hozzáadására, törlésére
	- a képet fájlból töltjük be, majd átméretezzük (kis és nagy méretben, PNG formátumban)
	- a képeket egyedi azonosítóval látjuk el, valamint az épület azonosítójával
- a biztonság növelésére az adatkezelést authentikációhoz kötjük (ASP.NET Identity segítségével), így a felhasználónak előbb be kell jelentkezniük az alkalmazásba

*Tervezés:*

- létrehozunk egy vezérlőt (**BuildingImageController**), valamint egy adatátviteli típust (**ImageDTO**) a képkezeléshez
- a képeket alapvetően byte tömbként kezeljük, a szolgáltatás nem is ismeri azok képi tartalmát
- a képbetöltést egy segédtípusban (**ImageHandler**) végezzük
- a képek megjelenítéséhez átalakítást végzünk (**BuildingImageConverter**), ami **BitmapImage** típusra alakítja a tömböt, ezeket Image vezérlővel jelenítjük meg
- külön nézetbe szervezzük az épület adatainak megadását (**BuldingEditorWindow**)

*Tervezés:*

- létrehozunk egy vezérlőt a felhasználó-kezeléshez (**AccountController**), ebben lehetőséget adunk bejelentkezésre (**Login**) és kijelentkezésre (**Logout**)
- a szolgáltatásban attribútum (**Authorize**) segítségével korlátozzuk az akciófüggvényekhez való hozzáférést (csak a rendszergazda csoportban lévő felhasználókra)
- kliens oldalon megjelenik a két új művelet a modellben (**LoginAsync**, **LogoutAsync**)
- a bejelentkezéshez egy külön nézetet (**LoginWindow**), valamint nézetmodellt (**LoginViewModel**) hozunk létre

### *Tervezés (szolgáltatás):*

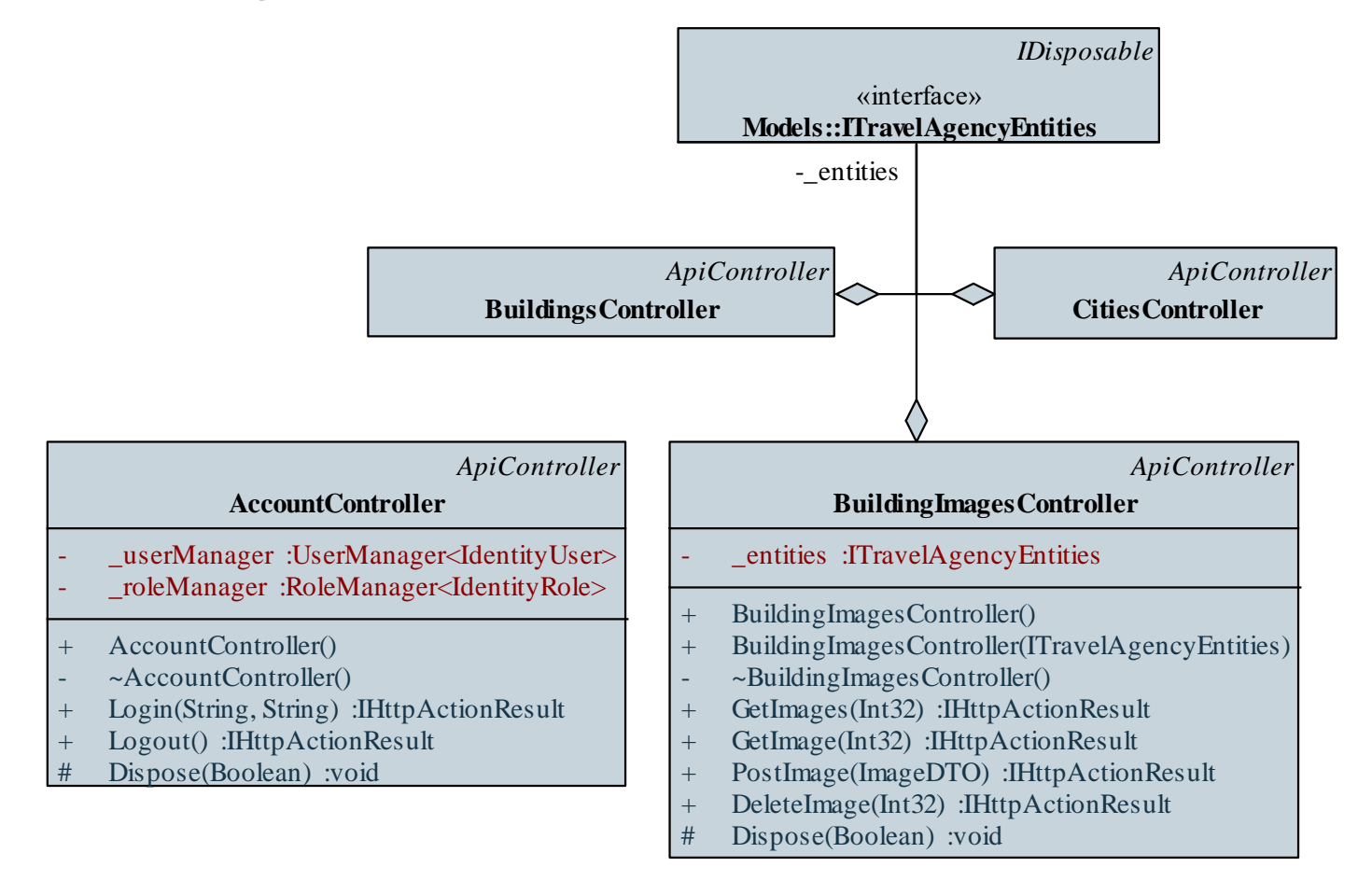

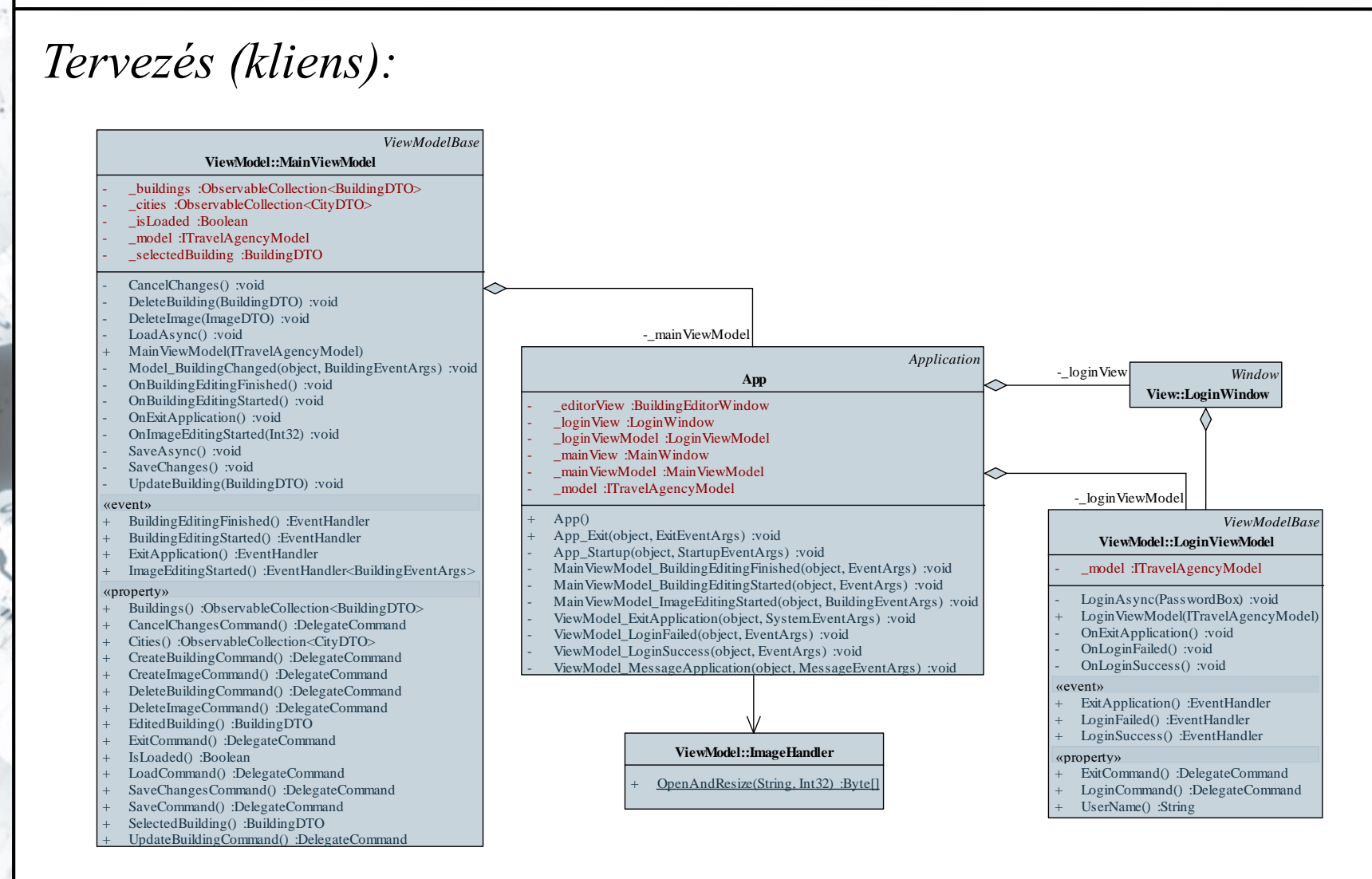

#### **ELTE IK, Webes alkalmazások fejlesztése 9:42**

### *Tervezés (kliens):*

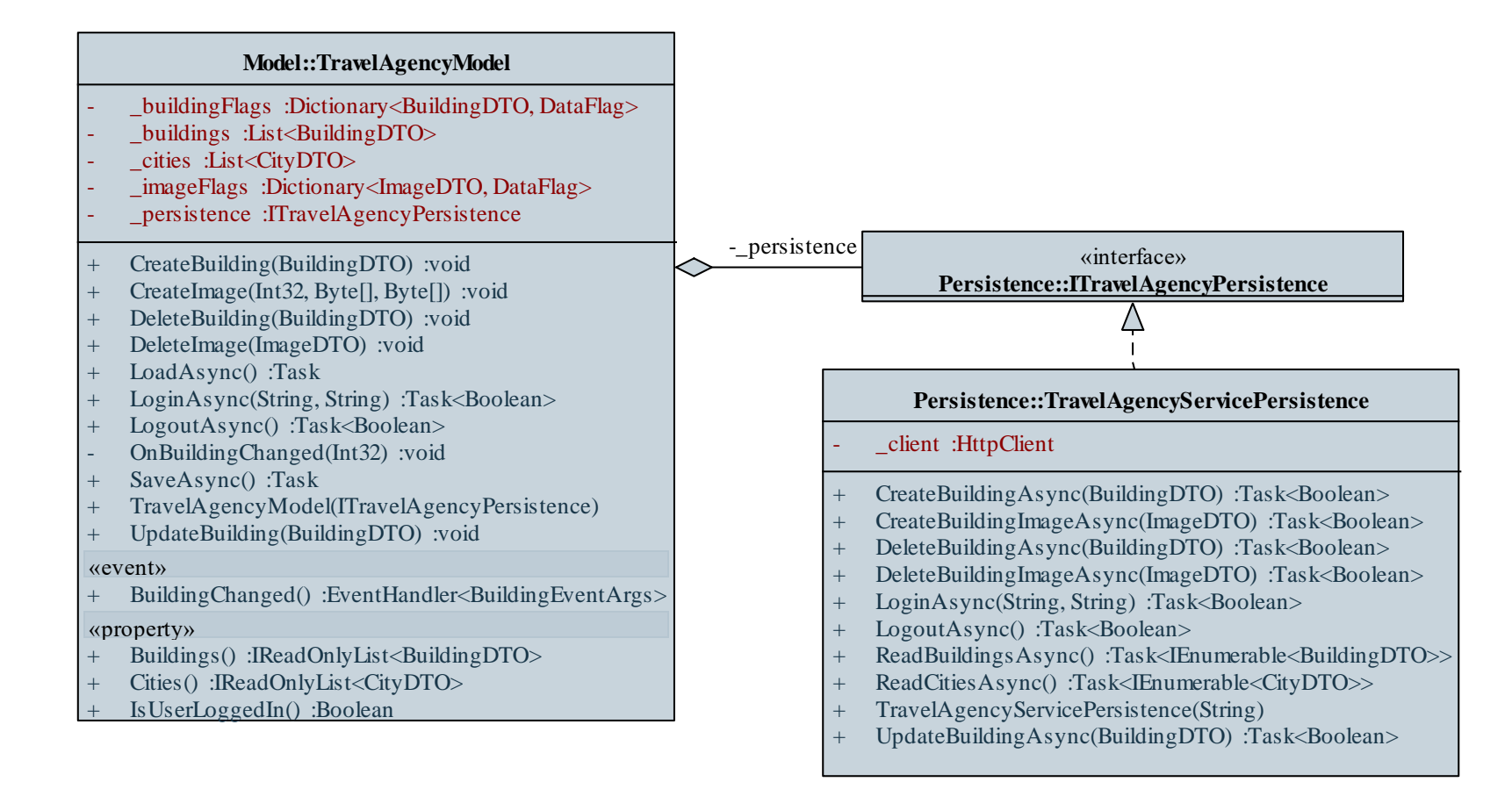

#### **ELTE IK, Webes alkalmazások fejlesztése 9:43**

```
Megvalósítás (BuildingImagesController.cs):
  [Authorize(Roles = "administrator")] 
     // csak bejelentkezett adminisztrátoroknak
  public IHttpActionResult PostImage([FromBody]
     ImageDTO image)
  {
     …
     _entities.SaveChanges();
     return Created(Request.RequestUri +
        image.Id.ToString(), image.Id); 
        // csak az azonosítót küldjük vissza
     …
```
**}**

```
Megvalósítás (ImageHandler.cs):
  public static Byte[] OpenAndResize(String path,
                                       Int32 height)
  {
     BitmapImage image = new BitmapImage(); 
        // kép betöltése
     image.BeginInit();
     image.UriSource = new Uri(path);
     image.DecodePixelHeight = height;
        // megadott méretre
     image.EndInit();
```

```
Megvalósítás (ImageHandler.cs):
     PngBitmapEncoder encoder = 
        new PngBitmapEncoder(); 
         // átalakítás PNG formátumra
     encoder.Frames.Add(BitmapFrame.Create(image));
     using (MemoryStream stream = 
        new MemoryStream()) 
         // átalakítás byte-tömbre
     {
        encoder.Save(stream);
         return stream.ToArray();
     }
  }
```